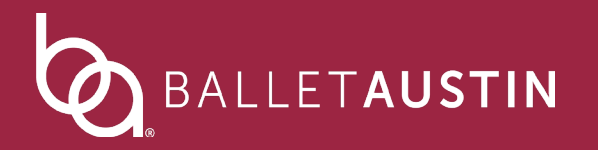

## Access Your Digital Tickets On Your Mobile Device

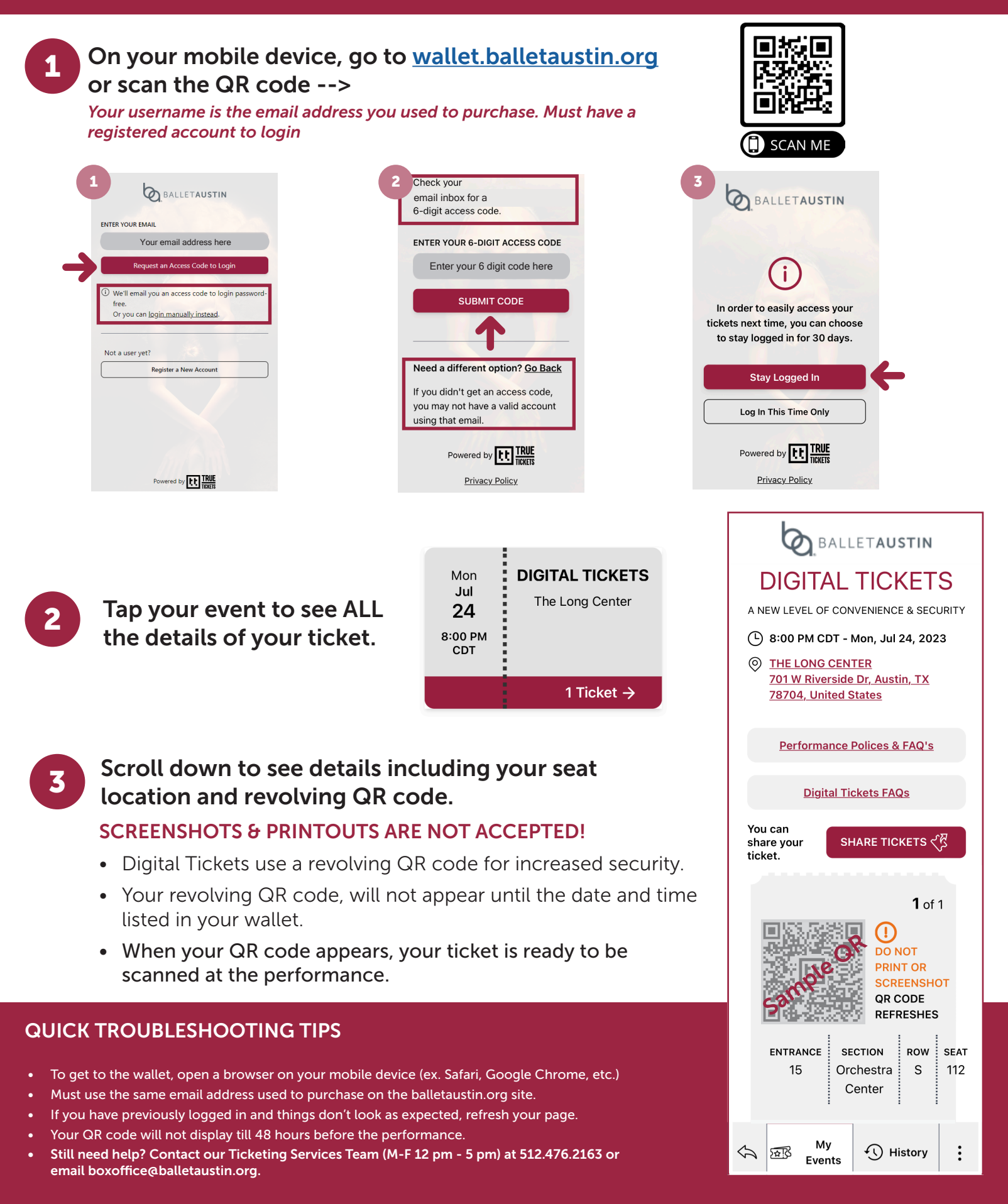